Def: f:A-SR, les punits di accumulatiene per A, LIXER, Lto. Se xoER e  $f(x) = L(x-x_0)^{\alpha} + o((x-x_0)^{\alpha})$  por  $x \rightarrow x_0$ si dice che L (x-x)<sup>d</sup> à la parte principale de f per x de tende a xo.  $\int e^{x}$   $x_{0}$  =  $+8$   $e^{x}$  $f = L x^{d} + \sigma(x^{d})$  per  $x \rightarrow +\infty$ si dice du Lx<sup>el</sup> è la parte principale di I par x du tembe a + m. Stessa definizione per x-> -20.

 $P_{\text{top}}$ :  $\alpha, \beta \in \overline{\mathbb{R}}$   $f: (a, b) \rightarrow \mathbb{R}$ continua Se lim $f(x)=+\infty$  $\ell$  $\int_{x} x \cdot x \, dx + \int_{x}^{x} f(x) dx = + \infty$  $k\rightarrow h^{-}$ allora 2 ha minimo

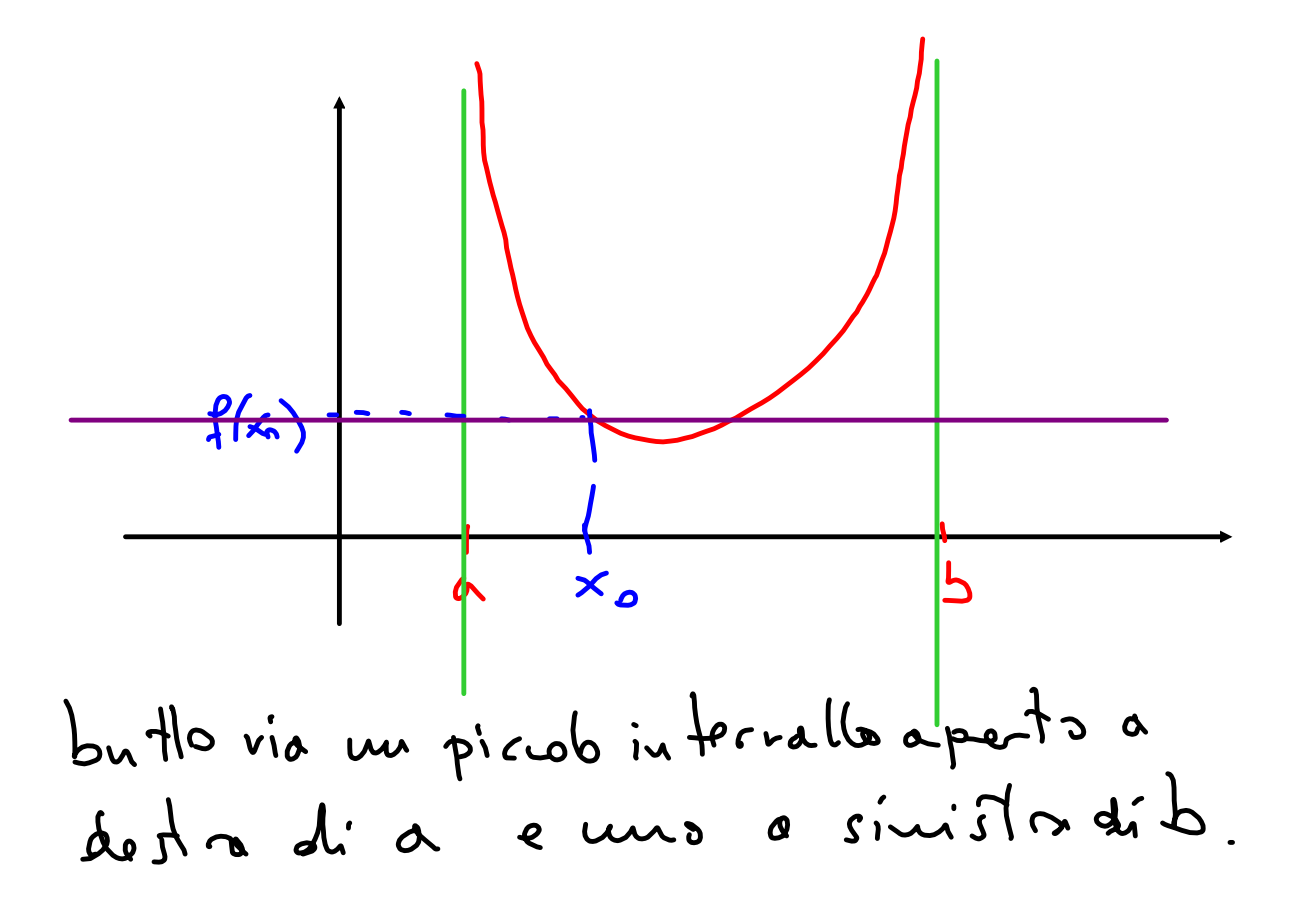

Division  
\n
$$
\lim_{x\to a^{+}} f(x) = -\infty
$$
\n
$$
\lim_{x\to 0^{-}} f(x) = -\infty
$$
\n
$$
\lim_{x\to 0^{-}} f(x) = -\infty
$$
\n
$$
\lim_{x\to 0^{-}} f(x) = -\infty
$$
\n
$$
\lim_{x\to 0^{+}} f(x) = -\infty
$$

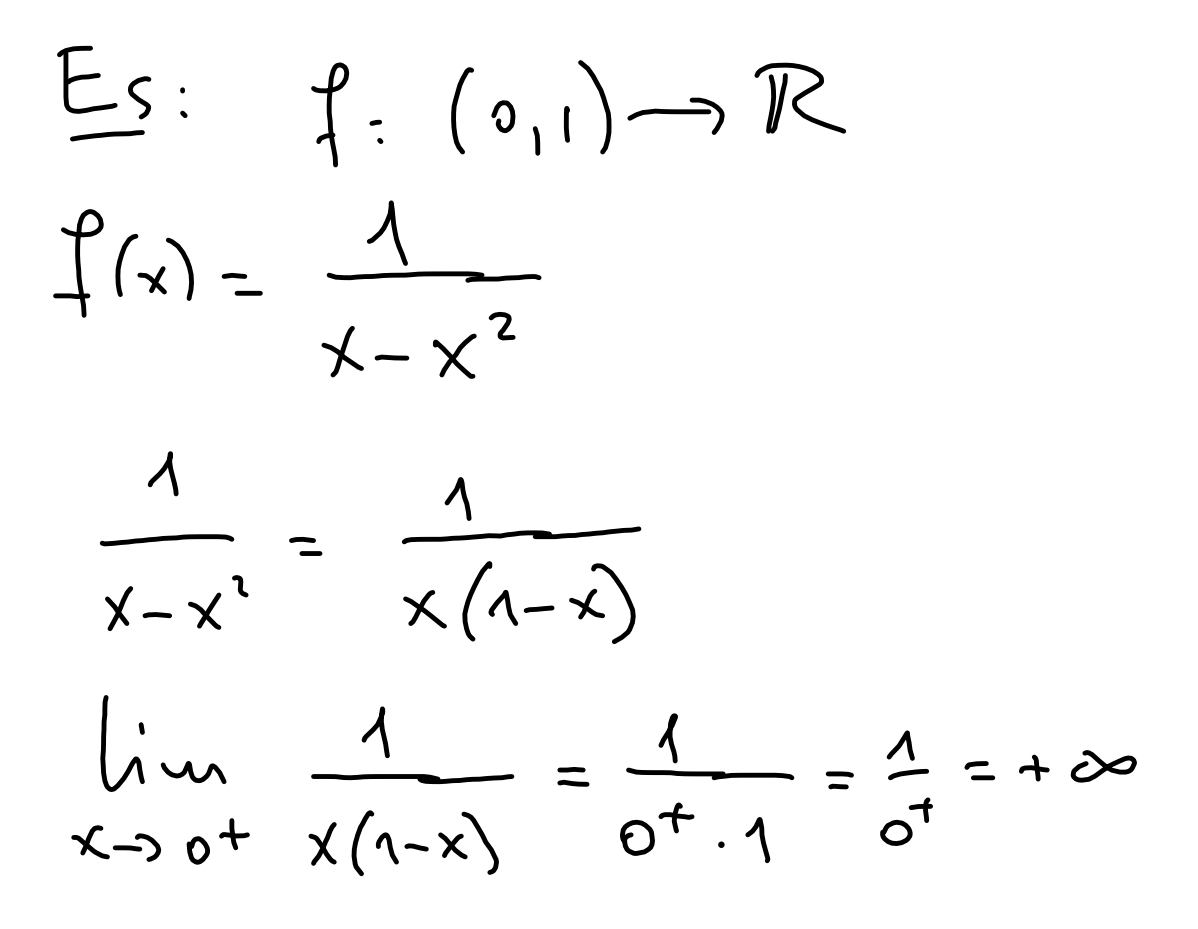

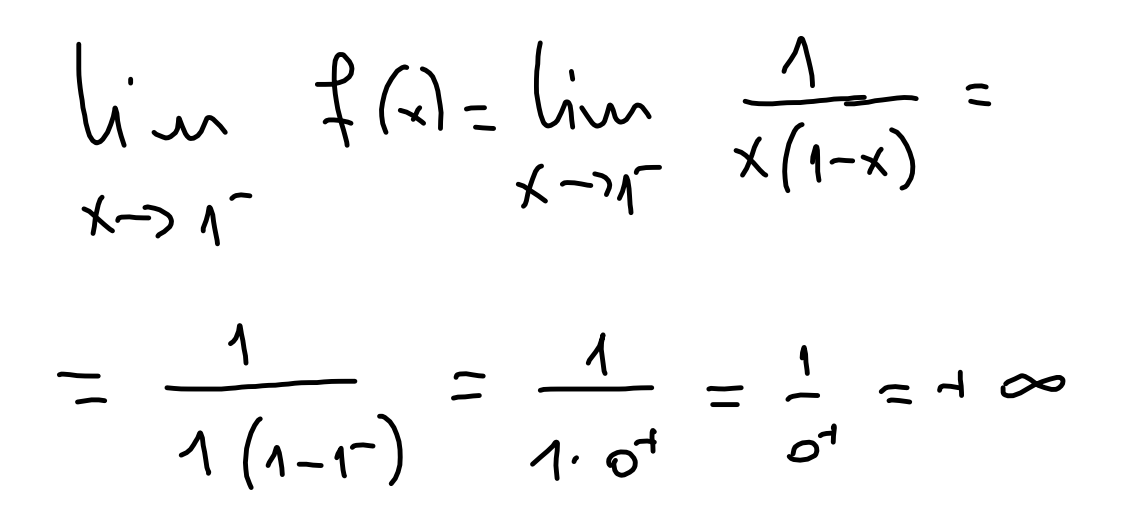

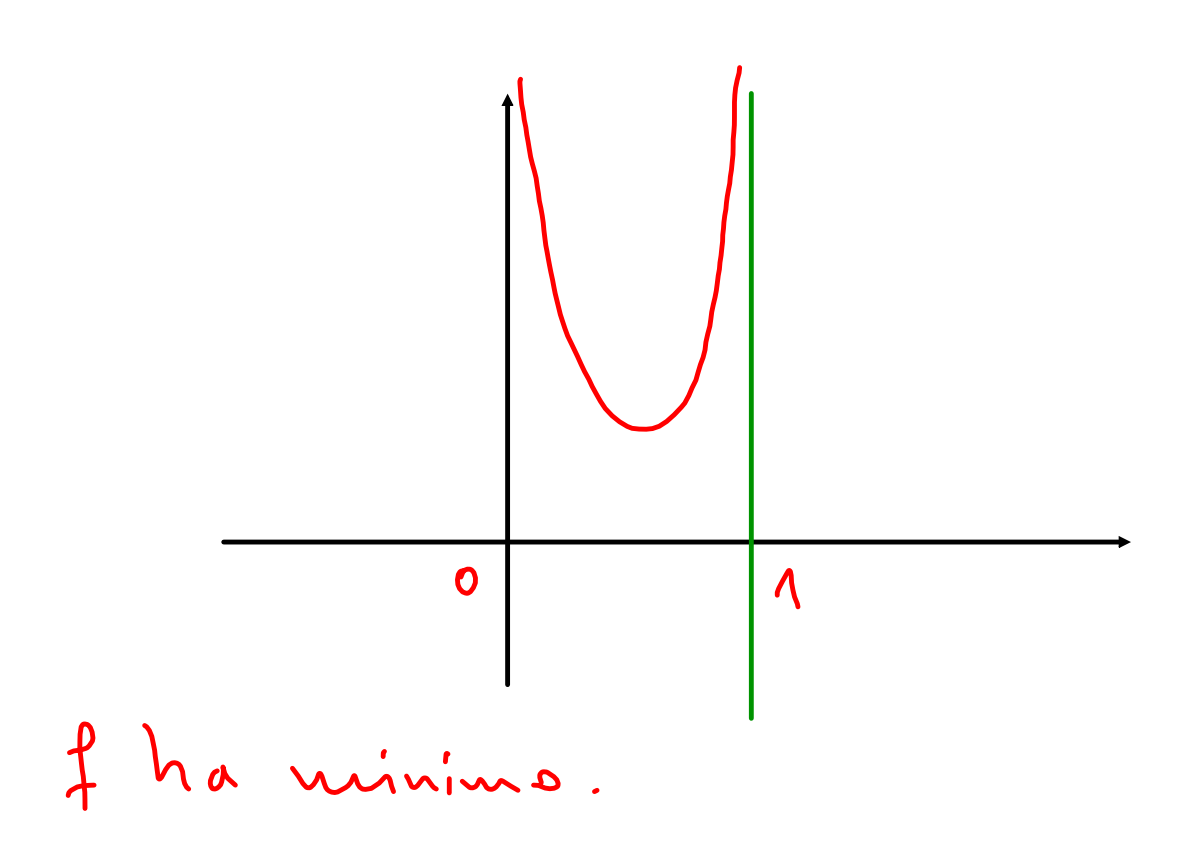

Tescenia (Weierstross generalistato) Sions  $\alpha, \beta \in \overline{\mathbb{R}}$  e f:  $(\alpha, \beta) \longrightarrow \overline{\mathbb{R}}$ . con J continue t.c. eststano  $\lim_{x\to a^+} f(x) = \begin{cases} 1 & , \lim_{x\to b^-} f(x) = \begin{cases} 1 & . \end{cases} \end{cases}$ con  $\ell_1, \ell_2 \in \mathbb{R}$ . 1) Se  $\rightarrow x_{0}$  t.c.  $f(x_{0})\geq max\{l_{1},l_{2}\}$ allora of ha mossimo 2) Se  $\frac{1}{2}$   $X_{1}$  t.c.  $f(x_{1}) \leq min \{l_{1}, l_{2}\}$ allora of ha minimo.

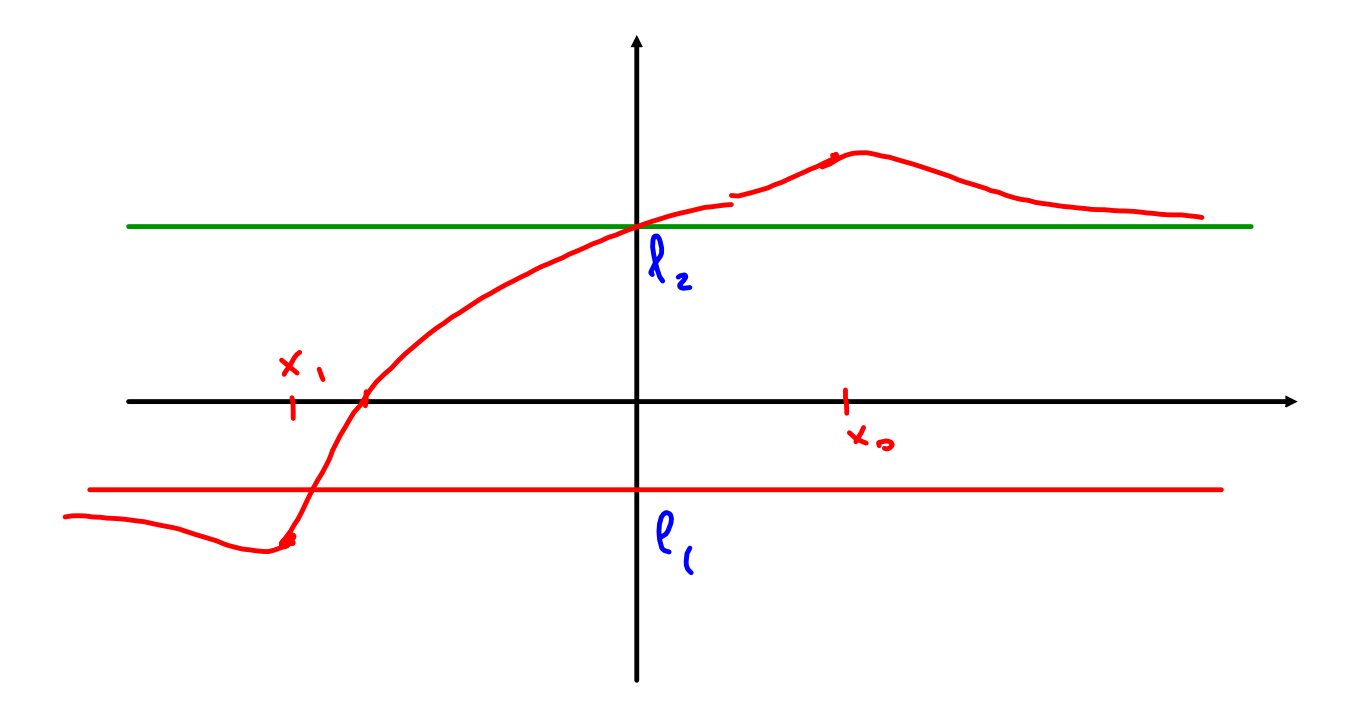

 $\frac{Ks}{1+x^{2}}$   $f(x) = \frac{x^{2} + x|x|+x}{1+x^{2}}$  $f:\mathbb{R}\rightarrow\mathbb{R}$  $f(x) = \begin{cases} \frac{2x^{2} + x}{1 + x^{2}} & \text{Re } x < 0 \\ \frac{x}{1 + x^{2}} & \text{Re } x < 0 \end{cases}$  $\lim_{x\to a} f(x) = 2$ ,  $\lim_{x\to a} f(x) = 0$ . vediame a esiste x f.c. f.(x) 32. Cerchiaus K. Z0 quindi risolutana  $2x^{2}+x$ <br> $2x^{2}+x$ <br> $2x^{2}+x$ <br> $2x^{2}$ <br> $(-)$   $X22$ quindi f ha massimo. Vediano & 2 x, t.c.  $f(x_i) \le 0$ . In questo caso la cerchiamo < 0. Quindi  $\frac{X}{1+X^2} < 0$   $\left(-\right) X < 0$ .

Allera I ha auche minimo.

 $\mathcal{O}(\mathcal{O}_\mathcal{O})$  . The contract of  $\mathcal{O}_\mathcal{O}(\mathcal{O}_\mathcal{O})$ 

## $Def: f:(\alpha,+\infty)\rightarrow\mathbb{R}$ Se esiste  $\lim_{x\to\infty} f(x) = L \in \mathbb{R} (finit)$ allora si dice du f ha un a sintote orizzontale di equations  $y = l$ .  $L_{0}$  ctessa  $\alpha$  -  $\infty$ .

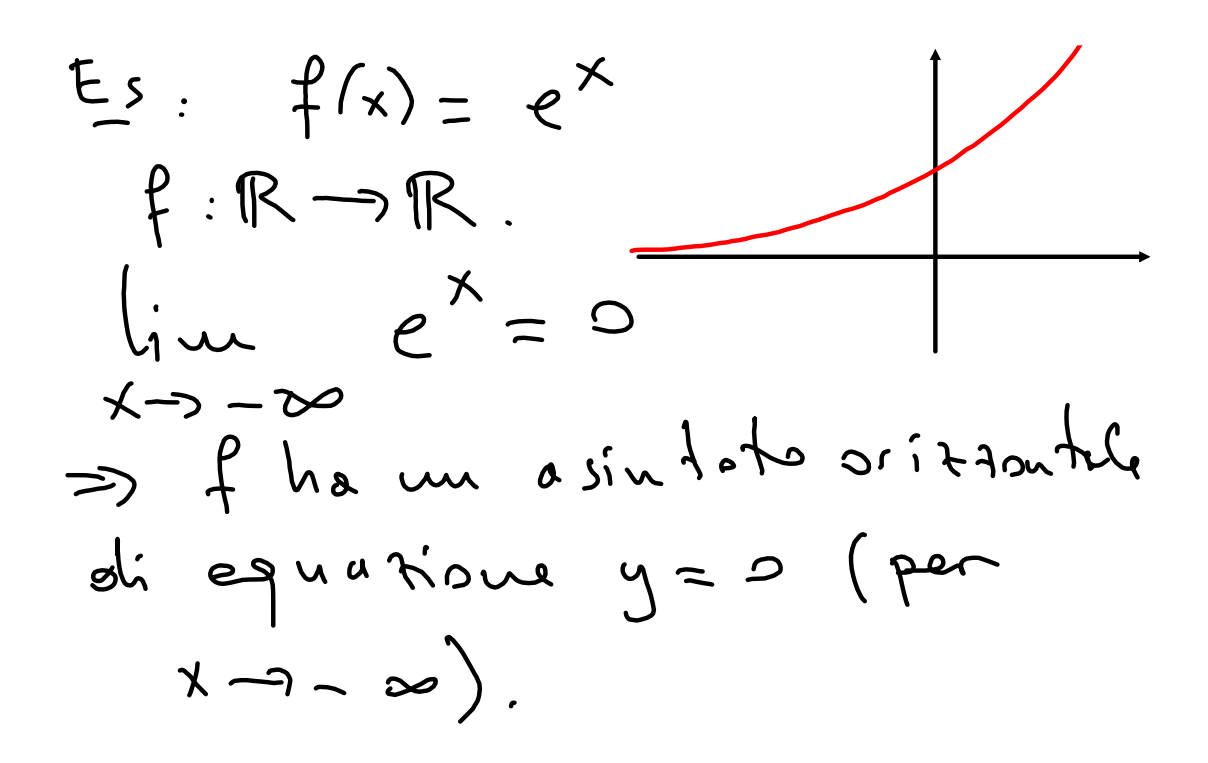

E  
\n
$$
f(x) = arcdy \times
$$
  
\n $\lim_{x \to \infty} arcdy = \frac{\pi}{2}$   
\na sinh origin  
\na sinh origin  
\n $f = \sinh a$   
\n $f = \sinh a$   
\n $\lim_{x \to \infty} arcdy = \frac{\pi}{2}$   
\n $\lim_{x \to \infty} arcdy = -\frac{\pi}{2}$   
\na sinh origin  
\n $\lim_{x \to \infty} arcdy = -\frac{\pi}{2}$ 

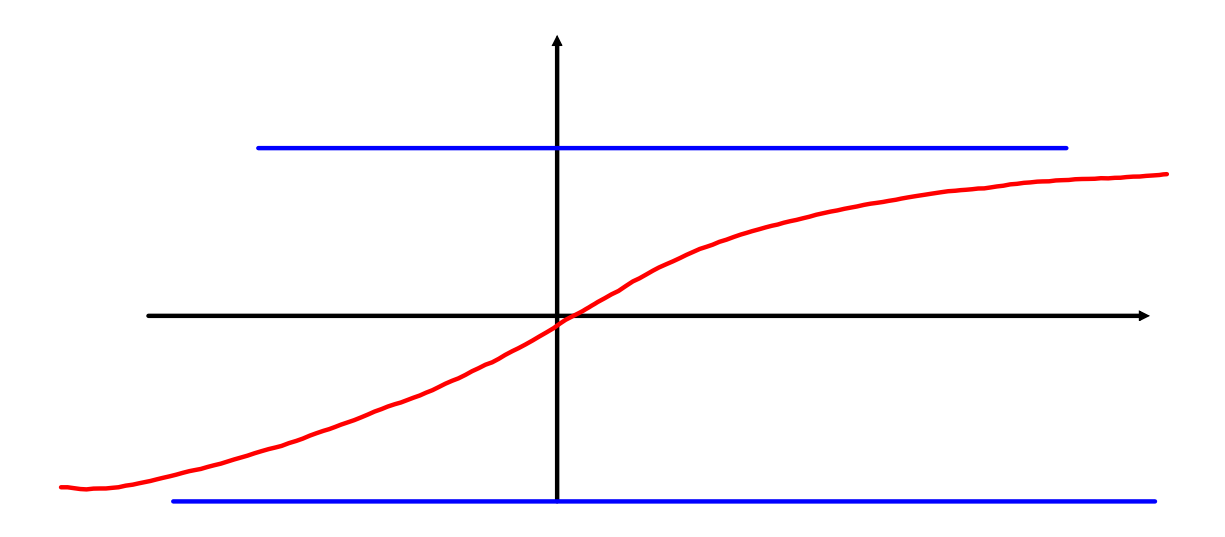

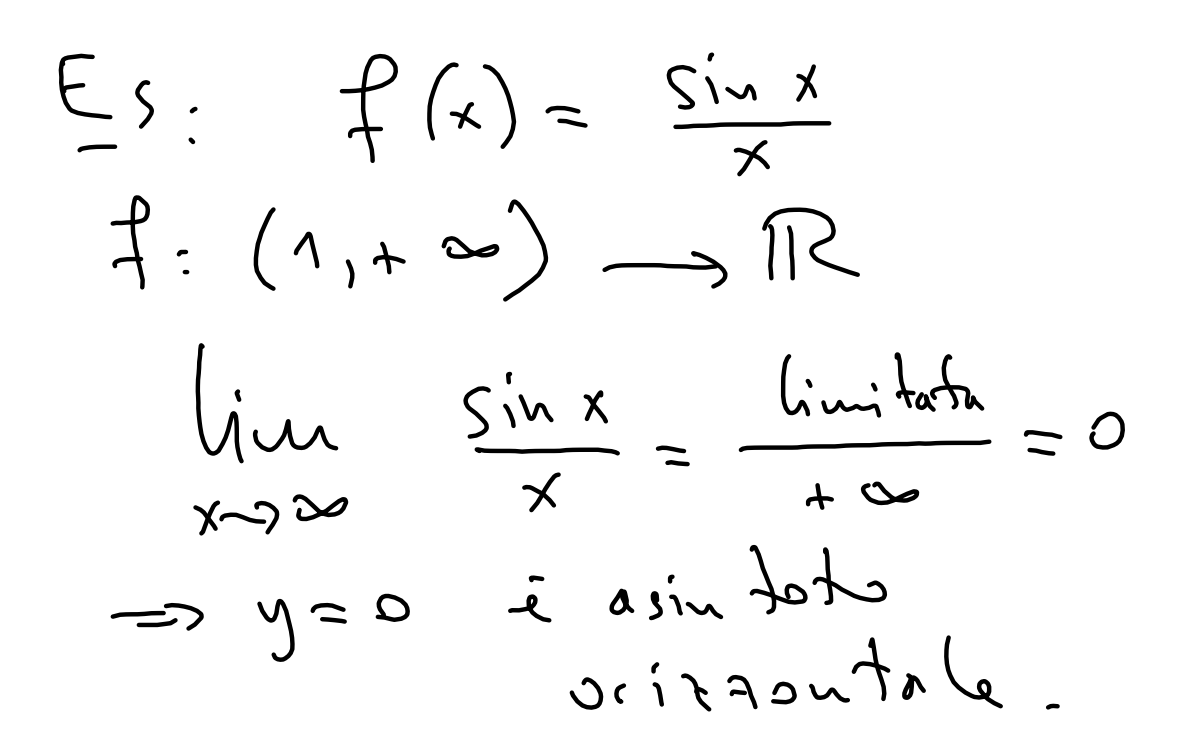

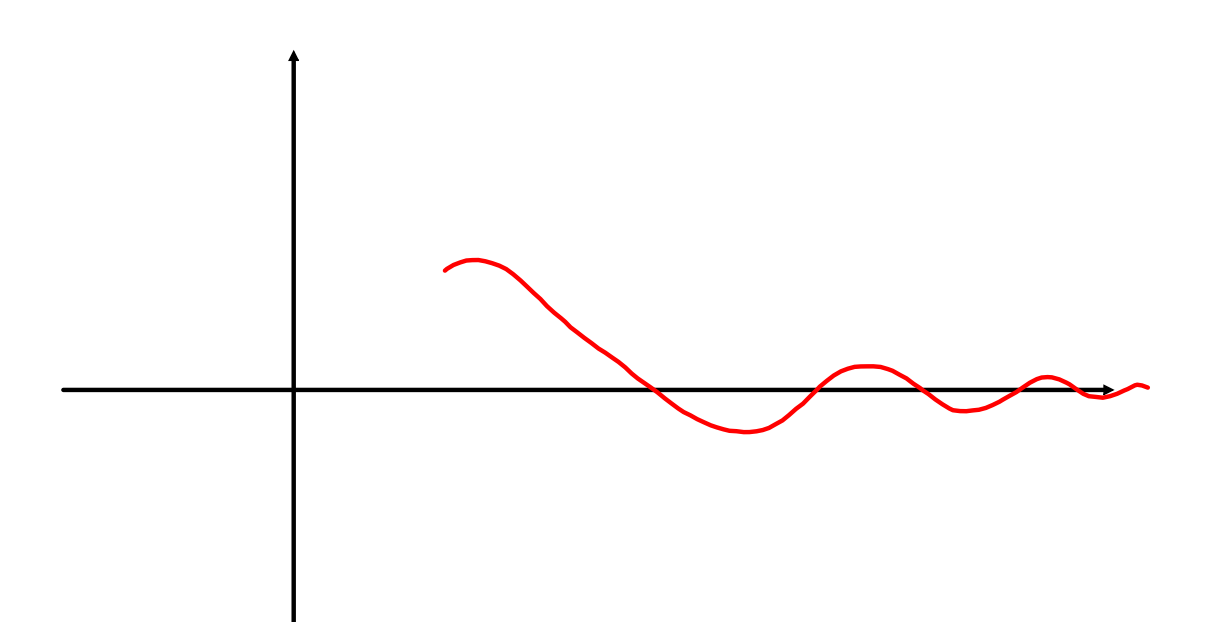

 $Def: f:A \rightarrow \mathbb{R}$ ,  $x_0 \in Acc(A)$ Se lim  $f(x)=\pm \infty$ si diu du f ha un asintoto verticale di equesione  $X = X_0$ .  $x = x_0.$ <br>Lo stesso per  $\lim_{x\to x^-} f(x) = \pm \infty.$ 

E<sub>5</sub>: 
$$
f(x)=\frac{1}{x}
$$
  
\n $f:\mathbb{R}\setminus\{0\}\rightarrow\mathbb{R}$   
\n $x=0$  is in both varticle  
\n $x=0$  if period  
\n $\lim_{x\to 0^{+}}\frac{1}{x}=1$ 

$$
D_{e}f : f:(a, b) \rightarrow \mathbb{R}
$$
\n
$$
S_{e} \text{ exist}
$$
\n
$$
S_{e} \text{ exist}
$$
\n
$$
S_{e} \text{ exist}
$$
\n
$$
S_{e} \text{ units}
$$
\n
$$
S_{e} \text{ units}
$$
\n
$$
S_{e} \text{ units}
$$
\n
$$
S_{e} \text{ units}
$$
\n
$$
S_{e} \text{ units}
$$
\n
$$
S_{e} \text{ units}
$$
\n
$$
S_{e} \text{ units}
$$
\n
$$
S_{e} \text{ units}
$$
\n
$$
S_{e} \text{ units}
$$
\n
$$
S_{e} \text{ units}
$$
\n
$$
S_{e} \text{ units}
$$
\n
$$
S_{e} \text{ units}
$$
\n
$$
S_{e} \text{ units}
$$
\n
$$
S_{e} \text{ units}
$$
\n
$$
S_{e} \text{ units}
$$
\n
$$
S_{e} \text{ units}
$$
\n
$$
S_{e} \text{ units}
$$
\n
$$
S_{e} \text{ units}
$$
\n
$$
S_{e} \text{ units}
$$
\n
$$
S_{e} \text{ units}
$$
\n
$$
S_{e} \text{ units}
$$
\n
$$
S_{e} \text{ units}
$$
\n
$$
S_{e} \text{ units}
$$
\n
$$
S_{e} \text{ units}
$$
\n
$$
S_{e} \text{ units}
$$
\n
$$
S_{e} \text{ units}
$$
\n
$$
S_{e} \text{ units}
$$
\n
$$
S_{e} \text{ units}
$$
\n
$$
S_{e} \text{ units}
$$
\n
$$
S_{e} \text{ units}
$$
\n
$$
S_{e} \text{ units}
$$
\n
$$
S_{e} \text{ units}
$$
\n
$$
S_{e} \text{ units}
$$
\n
$$
S_{e} \text{ units}
$$
\n
$$
S_{e} \text{ units}
$$
\n
$$
S_{e} \text{ units}
$$
\n
$$
S_{e} \text{ units}
$$
\n
$$
S_{e} \text{ units}
$$

$$
\begin{array}{ll}\n\text{ha} & \text{un} \quad \text{a} \sin 1 \text{ o} \text{ to} \quad \text{oblique} \\
\text{di} & \text{equation} \\
0 & \text{on} \times 49 \\
\text{Lo} & \text{d} \cdot \text{c} \times 6 \\
\text{No} & \text{d} \cdot \text{c} \times 6\n\end{array}
$$

## $E_5: f(x) = \frac{2x^2+3x+2}{x-5}$  $\int \frac{1}{x-x} dx = \int \frac{2x^2+3x+2}{x^2-5x} dx$  $= 2 = m$  $\int_{\lambda}$   $\mu(x)$  - m x =  $x \rightarrow x$

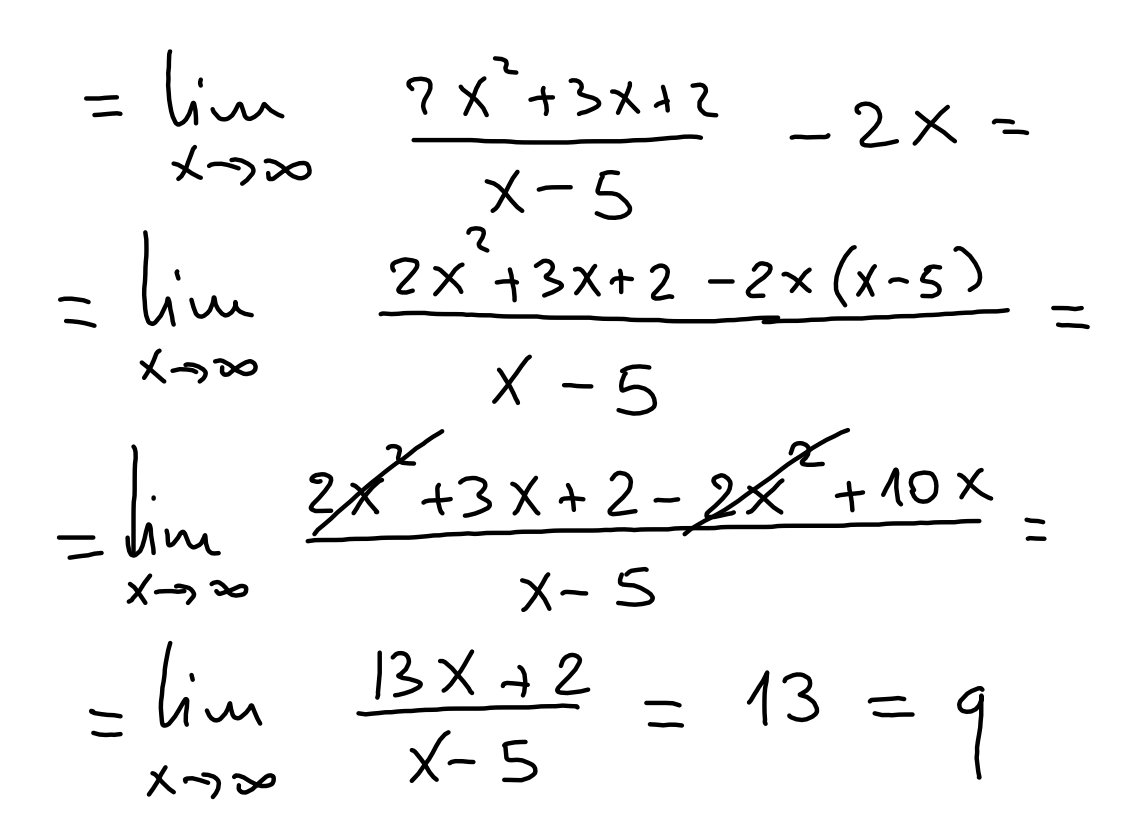

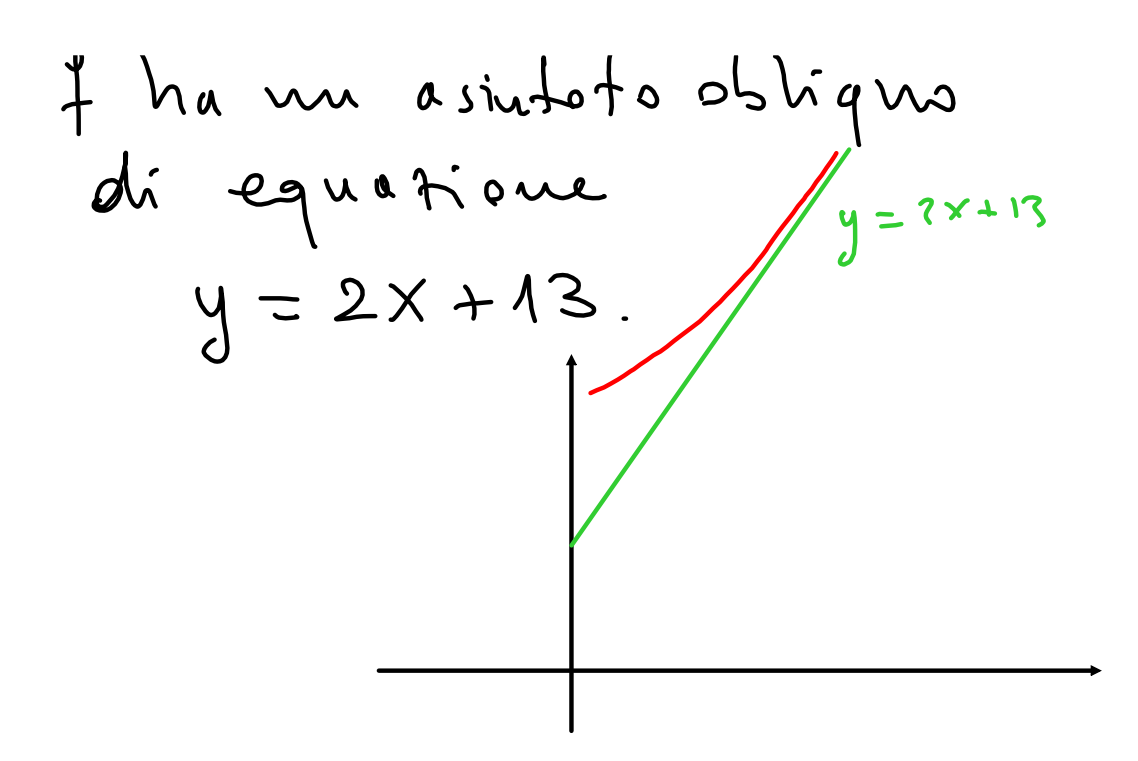

Une funcione puis avere<br>et massimo 2 asintati obliquir (uno a + so e uno  $\alpha - \infty$ ). Se 7 ha un asintots oritzontale a 1 20 alloca nou ha un a sintoto obliquo a 2 a - lo stesso a - 00.

## Oss: Se f ha un a sintata obtique a 100 ollog  $\lim_{x\to 0} f(x) = \pm \infty$  $\begin{array}{ccc} & & \times \rightarrow & \text{if } & \text{if } & \text$  $x = 7$   $m < 0$  and  $m < 0$

E5: 
$$
f(x) = 3x + 5 \log x
$$
  
\nf:  $(0, +\infty) \rightarrow \mathbb{R}$   
\n $\lim_{x\to 0^+} f(x) = 3.0 + 5.(-\infty)$   
\n $x \rightarrow 0^+$   
\n $\lim_{x\to 0^+} f(x) = -\infty$   
\n $x = 0$ .

$$
lim_{x\to a} 3x+5logx =
$$
\n
$$
x\to a
$$
\n
$$
= 3(\infty) + 5log(\infty) =
$$
\n
$$
= 3(\infty) + 5log(\infty) =
$$
\n
$$
= \infty + 5 \cdot \infty = \infty
$$
\n
$$
lim_{x \to a} \int_{0}^{x} 6log(\infty) cos(\infty) cos(\infty) =
$$
\n
$$
lim_{x \to a} \int_{0}^{x} 6log(\infty) cos(\infty) = 1
$$

$$
\lim_{x\to\infty} \frac{f(x)}{x} = \lim_{x\to\infty} \frac{3x+5\log x}{x}
$$
\n
$$
= \lim_{x\to\infty} (3+5\log x) =
$$
\n
$$
= 3+5\lim_{x\to\infty} \frac{\log x}{x} = 3+5.0=3
$$

$$
m=3
$$
  
cer to di krouae g.

$$
lim_{x\to\infty} f(x)-mx =
$$
  
\n
$$
lim_{x\to\infty} 3x+3logx - 3x = \infty
$$
  
\n
$$
lim_{x\to\infty} 3x+3logx - 3x = \infty
$$
  
\n
$$
lim_{x\to\infty} 3x+3logx - 3x = \infty
$$
  
\n
$$
lim_{x\to\infty} 3x+3logx - 3x = \infty
$$

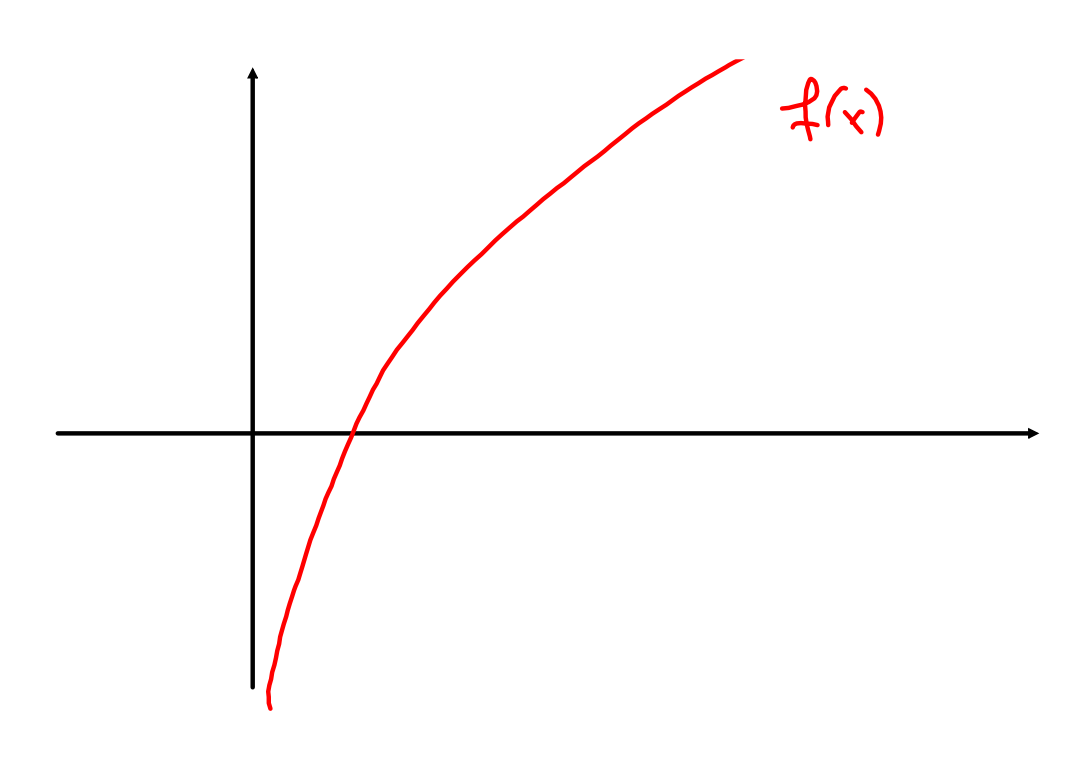

Derivative  
\nA c'R, f:A\n\n
$$
\overbrace{\text{S}}_{\text{exists}} \overbrace{\text{times}}_{\text{times}} \overbrace{\text{times}}_{\text{max}}
$$
\n

\nSe, esiste il l'unite  $x_{0} \in A$ 

\nlim  $\frac{f(x)-f(x)}{x-x_{0}} = l$ 

\nlim  $x \rightarrow x_{0}$ 

\nallora l si die denirata

 $\circ$  di  $f$  in  $x_{0}$ . Se  $t \in \mathbb{R}$ (quindi à finito) si dice che f à derivabile in x0. La derivata si indica com  $f'(x_0)$ ,  $Df(x_0)$ ,  $\frac{df}{dx}(x_0)$ 

055: 
$$
\epsilon
$$
 sístanachdh durivaba

\n $\frac{1}{\epsilon}$  derivalslíhja seno due

\nlow divere.

\nE5:  $\frac{\rho}{\epsilon}(x) = \sqrt{x}$   $\frac{\rho}{\epsilon}$  [0,1,0)  $\sqrt{10}$ 

\n9.000 a collection la circuit

\nin  $x_{0} = 0$ 

$$
\lim_{x \to 0} \frac{f(x) - f(0)}{x - 0} = \lim_{x \to 0} \frac{f(x) - f(0)}{x - 0} = \lim_{x \to 0} \frac{f(x) - f(0)}{x} = \lim_{x \to 0} \frac{f(x) - f(0)}{x} = \lim_{x \to 0} \
$$

La funsione ha derivata  $\int x^2 \sim 2$  the vale  $\rightarrow \infty$ ma nou à desivabile in x, = 0. Oss: Se f è derivabile in la allora f e  $L_{\alpha}$   $\mu$   $\mu$   $\mu$   $\mu$   $\mu$